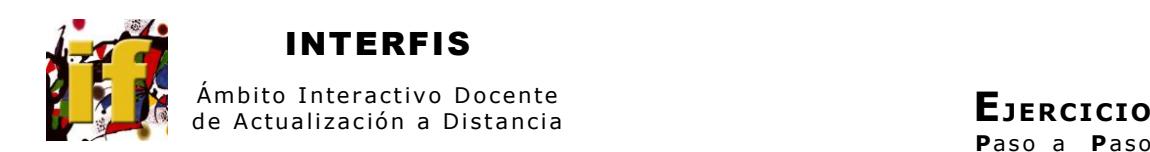

### **CABLES CON CARGAS CONCENTRADAS**

Se tiene un cable fijo en sus extremos, a la misma altura, sometido a cargas concentradas. Para determinar la tensión en cada tramo es necesario conocer las reacciones en los apoyos.

Se tienen cuatro incógnitas por lo cual el sistema es estáticamente indeterminado. Para superar esta indeterminación se da como dato la posición de una de las cargas.

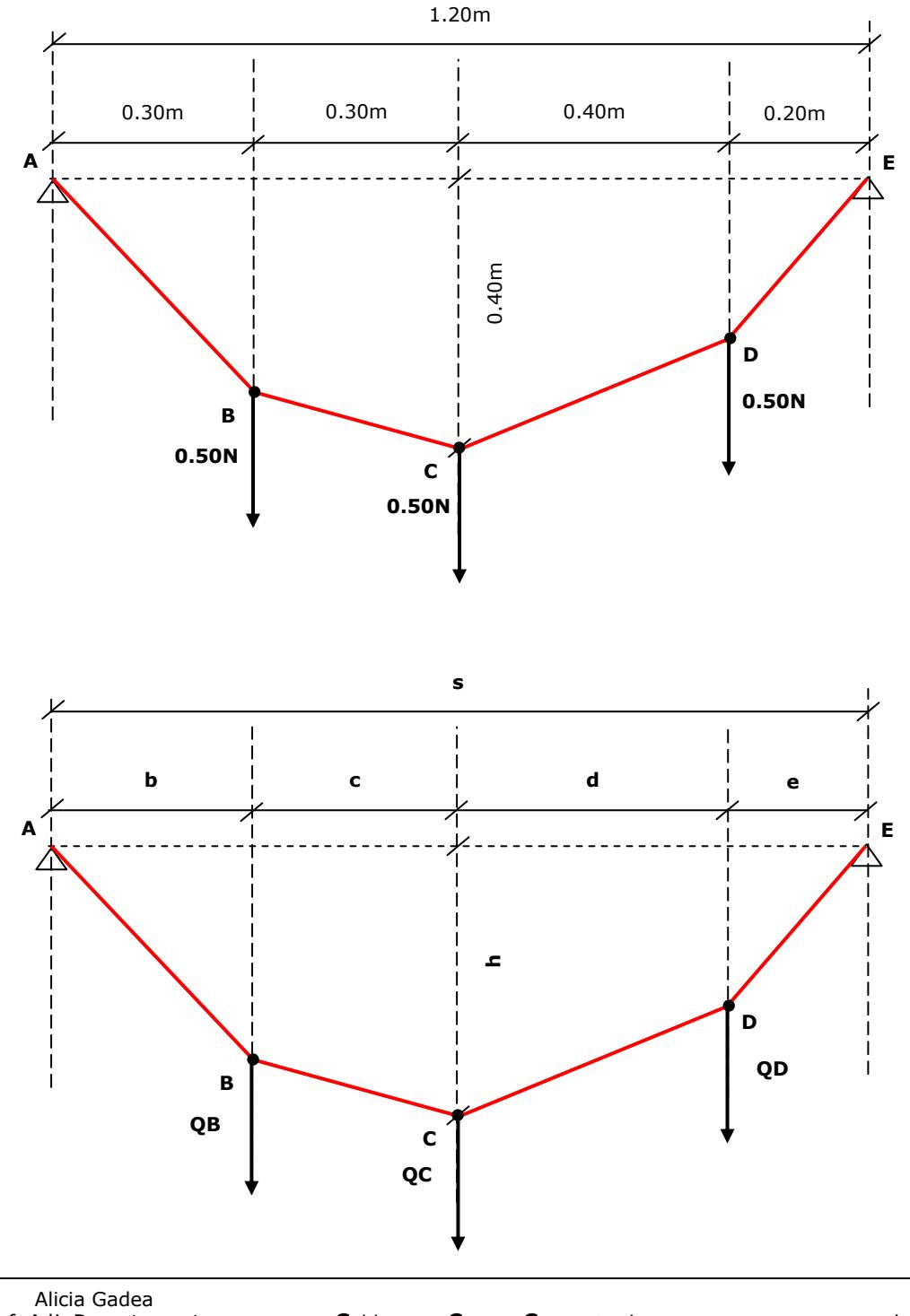

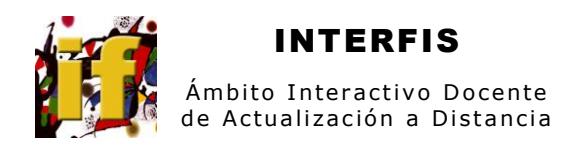

 $\overline{\mathbf{L}}$ Se dibuja el diagrama de cuerpo libre para todo el cable en el que aparecen las cargas aplicadas (QB, QC, QD) y las reacciones en los soportes ( $A_{x,r}$ ,  $A_{y,r}$ ,  $E_{x,r}$ ,  $E_{y}$ )<br>Se suponen los sentidos de las reacciones y el cálculo determinará si es el correcto

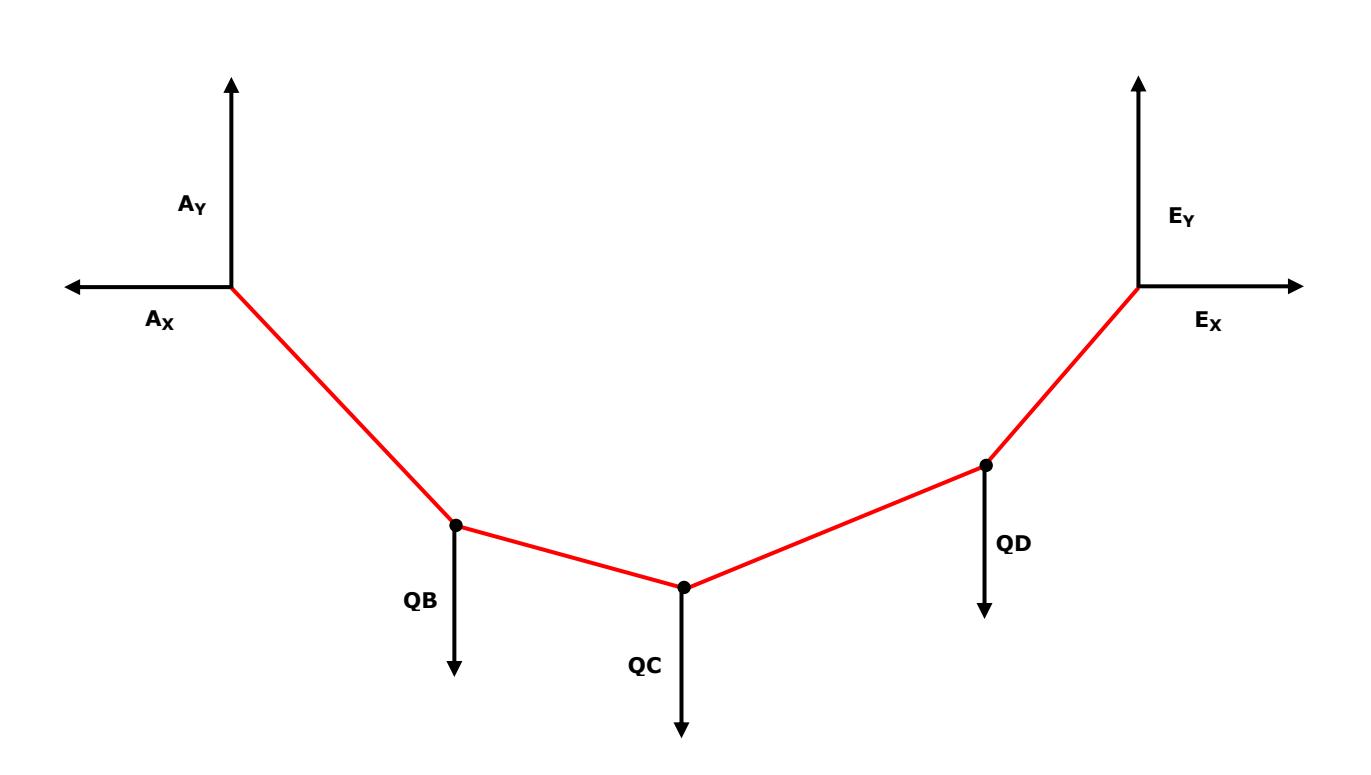

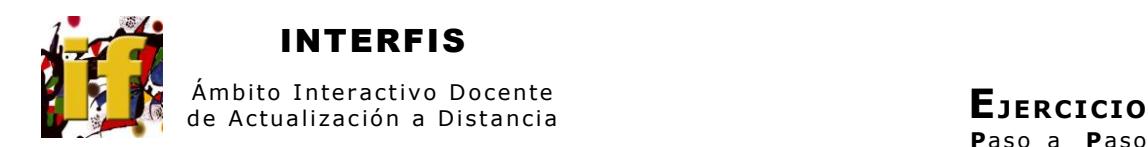

### **CÁLCULO DE REACCIONES EN LOS SOPORTES A Y E**

#### *PASO*

*2* Se plantean las ecuaciones para los momentos en los soportes y calculamos las componentes verticales de las reacciones. Se tiene en cada caso una ecuación con una incógnita ya que las componentes horizontales no aparecen en el cálculo por estar los soportes a la misma altura. En este caso **A<sup>Y</sup>** y **E<sup>Y</sup>**

(se considera antihorario positivo)

 $MA = 0$  $MA = -QB (b) - QC(b+c) - QD (b+c+d) + E<sub>Y</sub> (b+c+d+e)$  $E_Y = QB b + QC(b+c) + QD (b+c+d) / (b+c+d+e)$  $E_Y$  = 0.50 N (0.30m) + 0.50N (0.60m) + 0.50N (1.00m) / (1.20m) **EY = 0.79 N** (resultado positivo por lo tanto el sentido considerado es correcto)

 $MF = 0$  $ME = -A_y (b+c+d+e) + QB (c+d+e) + QC (d+e) + QD (e)$  $A_Y = QB (c+d+e) + QC (d+e) + QD (e) / (b+c+d+e)$  $A_Y = 0.50N (0.90m) + 0.50N (0.60m) + 0.50N (0.20m) / (1.20m)$  $A_Y = 0.71N$  (resultado positivo por lo tanto el sentido considerado es correcto)

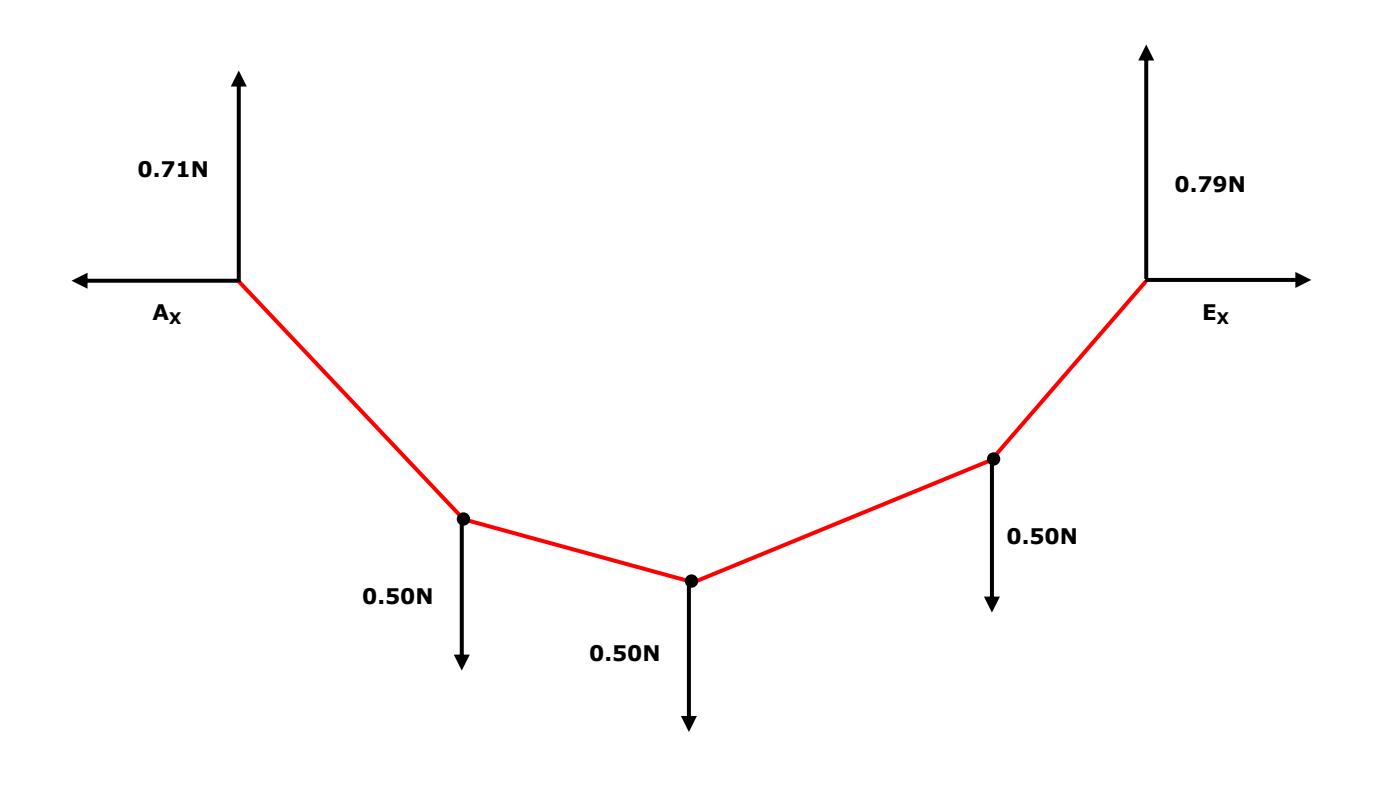

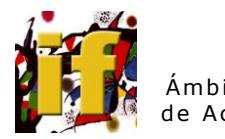

INTERFIS

#### *PASO*

- *3* Para calcular las componentes horizontales se corta el cable en el punto en el que conocemos la posición con respecto a la línea que une los soportes
- *4* Se dibujan los diagramas de cuerpo libre para los tramos a la izquierda y a la derecha del punto de corte
- *5* Se plantean las ecuaciones para los momentos a la izquierda y a la derecha del punto de corte. Se tiene en cada caso una ecuación con una incógnita. En este caso **A<sup>X</sup>** y **E<sup>X</sup>**

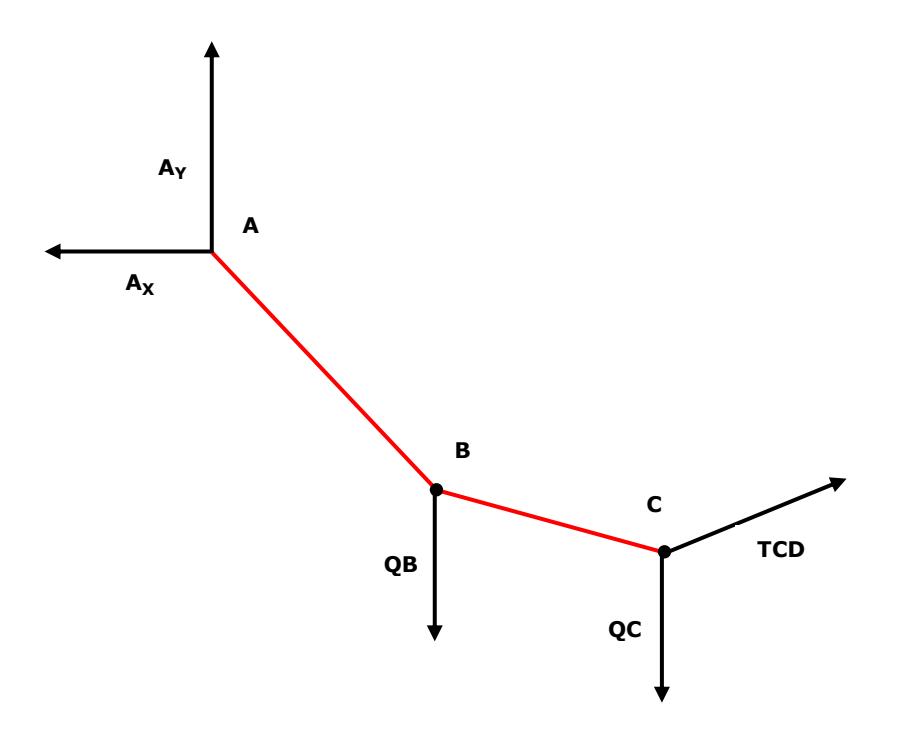

A la izquierda del punto de corte C

 $MC = 0$  $MC = -A_Y (b + c) + A_X (h) + QB (c)$  $A_X = A_Y (b + c) - QB (c) / (h)$  $A_X = 0.71N (0.60m) - 0.50N (0.30m) / (0.40m)$  $A_X = 0.69N$  (resultado positivo por lo tanto el sentido considerado es correcto)

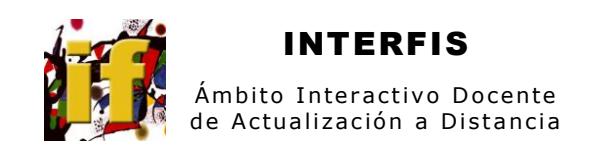

**EJERCICIO** Paso a Paso

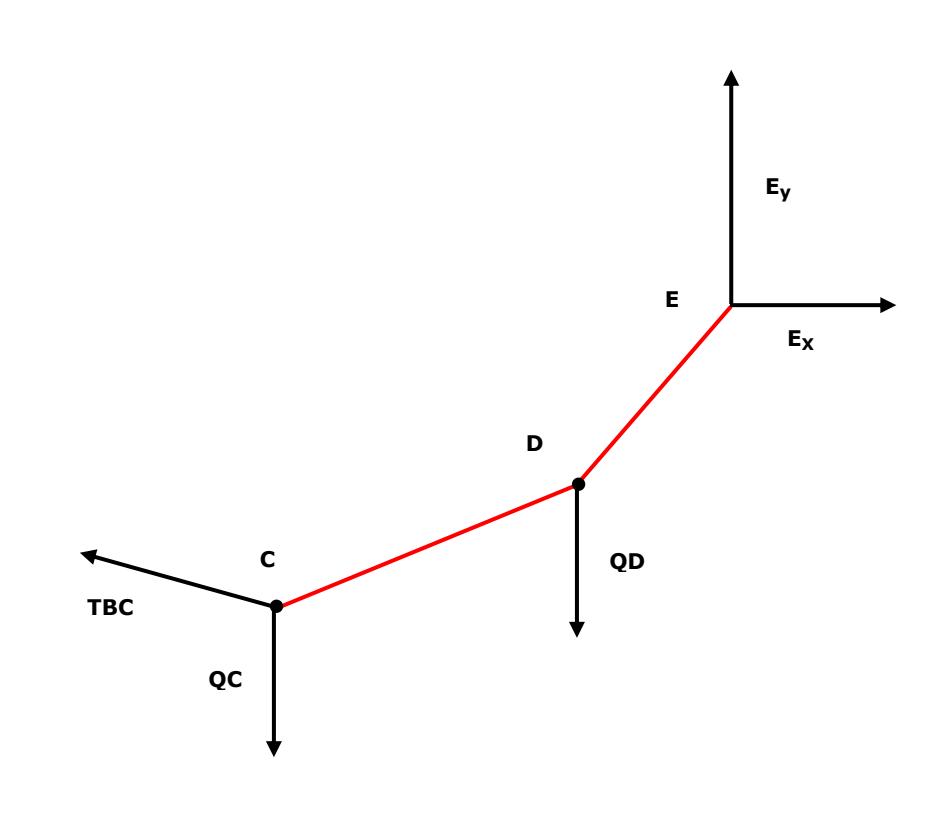

A la derecha del punto de corte C

Verificación: Cálculo de  $\mathsf{E}_\mathsf{X}$ 

 $MC = 0$  $MC = E_Y (d+e) - E_X (h) - QD (d)$  $E_X = E_Y (d+e) - QD (d) / (h)$  $E_X = 0.79N (0.60m) - 0.50N (0.40m) / (0.40m)$  $E_X = 0.69N$  (resultado positivo por lo tanto el sentido considerado es correcto)

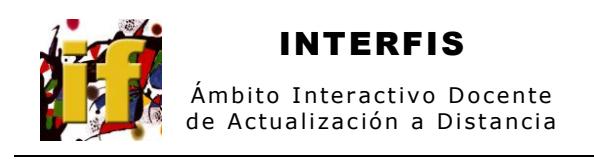

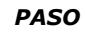

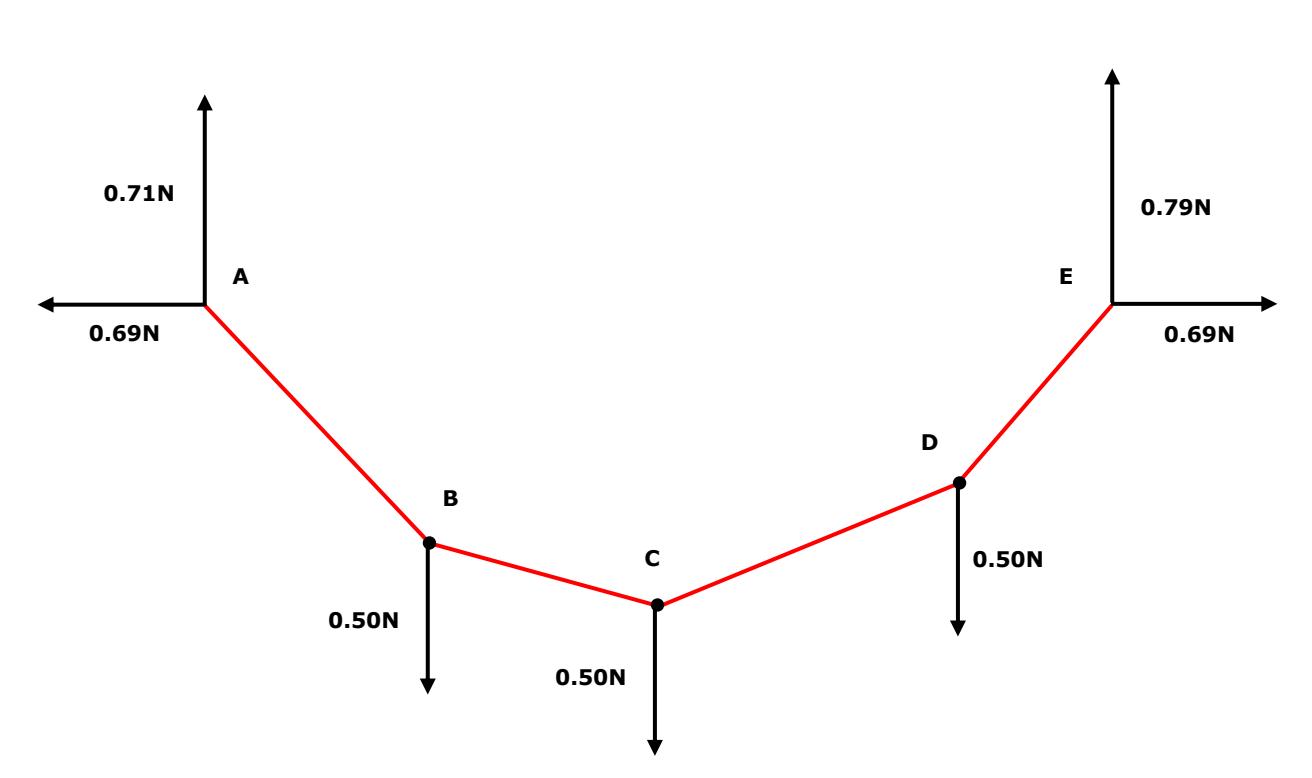

- $\boldsymbol{6}$ Se verifica que la suma de fuerzas verticales y la suma de fuerzas horizontales del sistema son nulas. En este caso verticales  $A_Y + q_B + q_C + q_B + E_Y$ horizontales  $A_x + E_x$  $\Sigma F_Y = A_Y + q_B + q_C + q_B + E_Y$  $\Sigma F_Y = -0.71N + 0.50N + 0.50N + 0.50N - 0.79N$  $\Sigma F_Y = 0N$  $\Sigma F_X = A_X + E_X$ 
	- $\Sigma F_X = -0.69N + 0.69N$  $\Sigma F_Y = 0N$

**VERIFICA** 

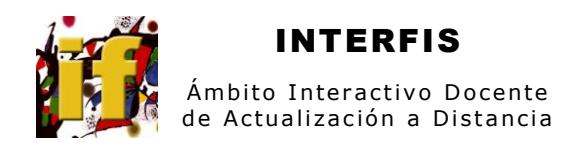

 $\overline{\mathbf{z}}$ Se dibuja el diagrama de cuerpo libre para todo el cable (es importante ya que puede diferir del dibujado inicialmente en el sentido de alguna fuerza)

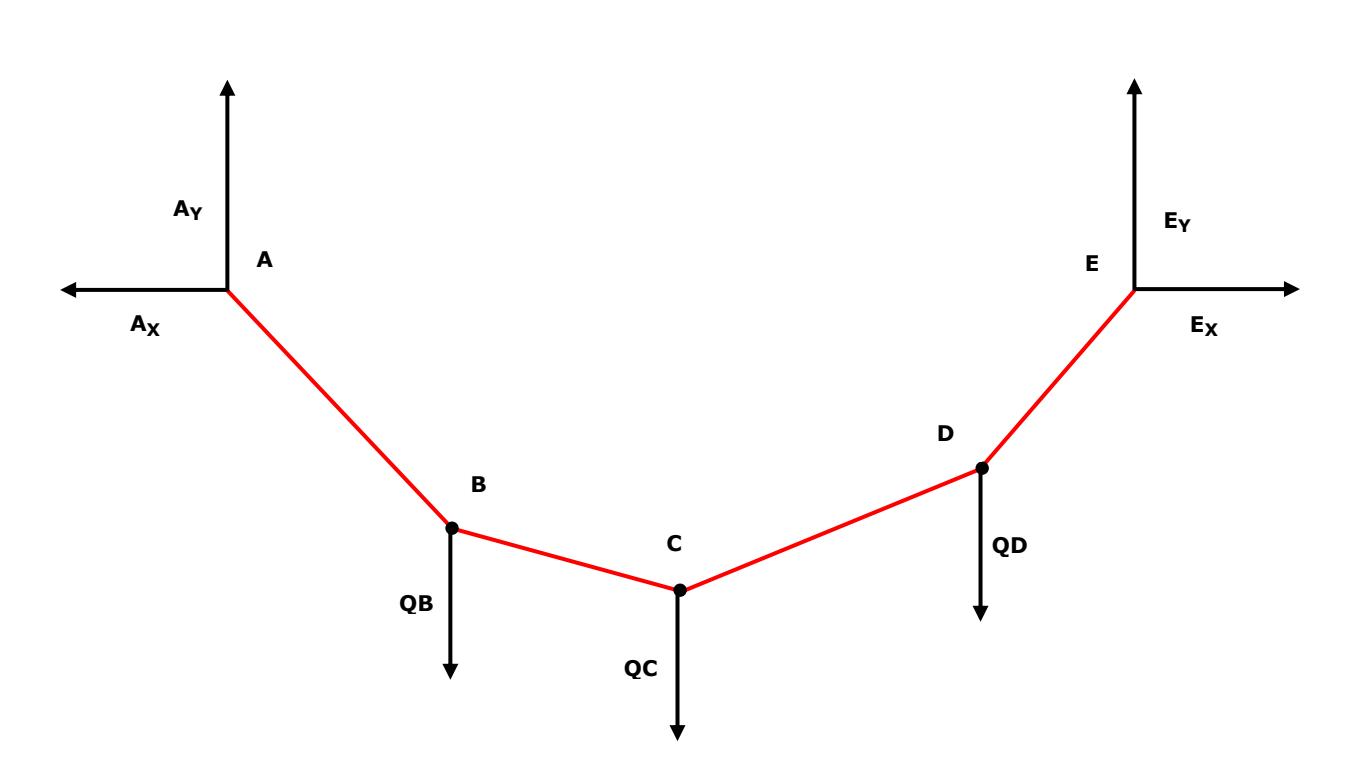

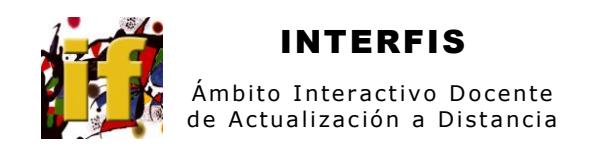

# CÁLCULO DE POSICIÓN DEL PUNTO B

 $\mathbf{s}$ Se dibuja el diagrama de cuerpo libre para la porción de cable AB

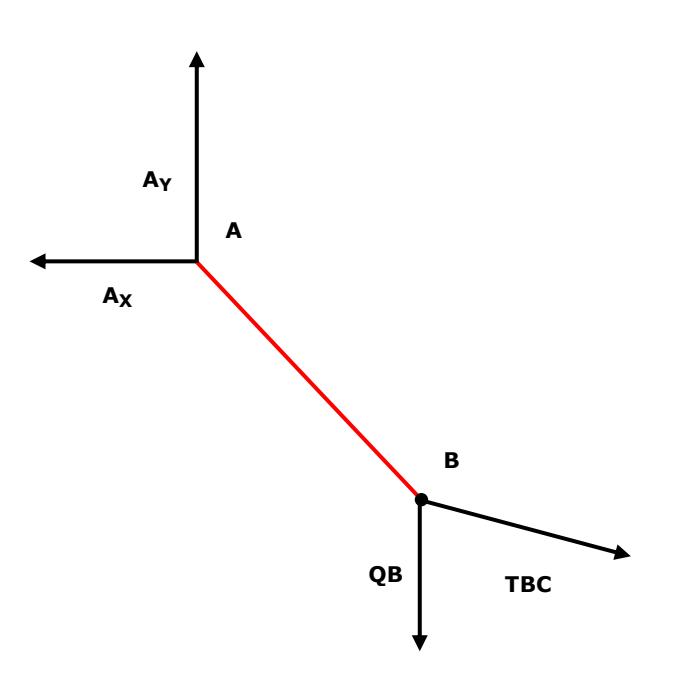

 $\bullet$ Se plantea la ecuación para calcular el momento en B y se obtiene la  $y_B$ 

 $MB = 0$  $MB = A_X (y_B) - A_Y (b)$  $y_B = A_Y (b) / (A_X)$  $y_B = 0.71N (0.30m) / (0.69N)$  $y_B = 0.31m$ 

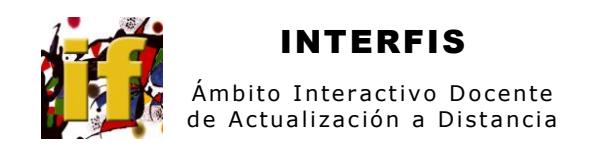

## CÁLCULO DE POSICIÓN DEL PUNTO D

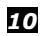

Se dibuja el diagrama de cuerpo libre para la porción de cable ED

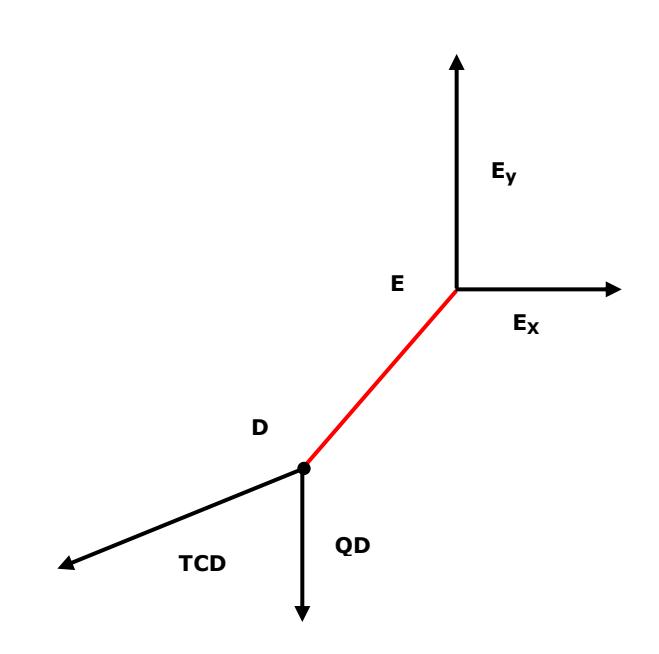

11 Se plantea la ecuación para calcular el momento en D y se obtiene la y<sub>D</sub>

 $MD = 0$  $MD = -E_X (y_D) + E_Y (d)$  $y_D = E_Y(d) / (E_X)$  $y_D = 0.79N (0.20m) / (0.69N)$  $y_D = 0.23m$ 

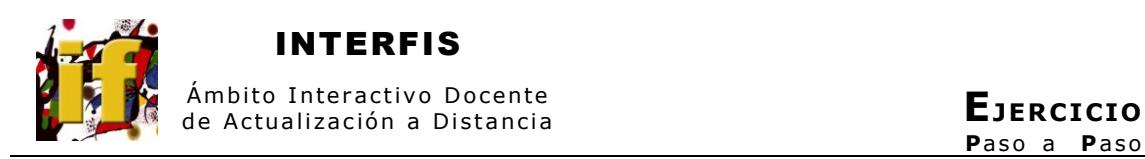

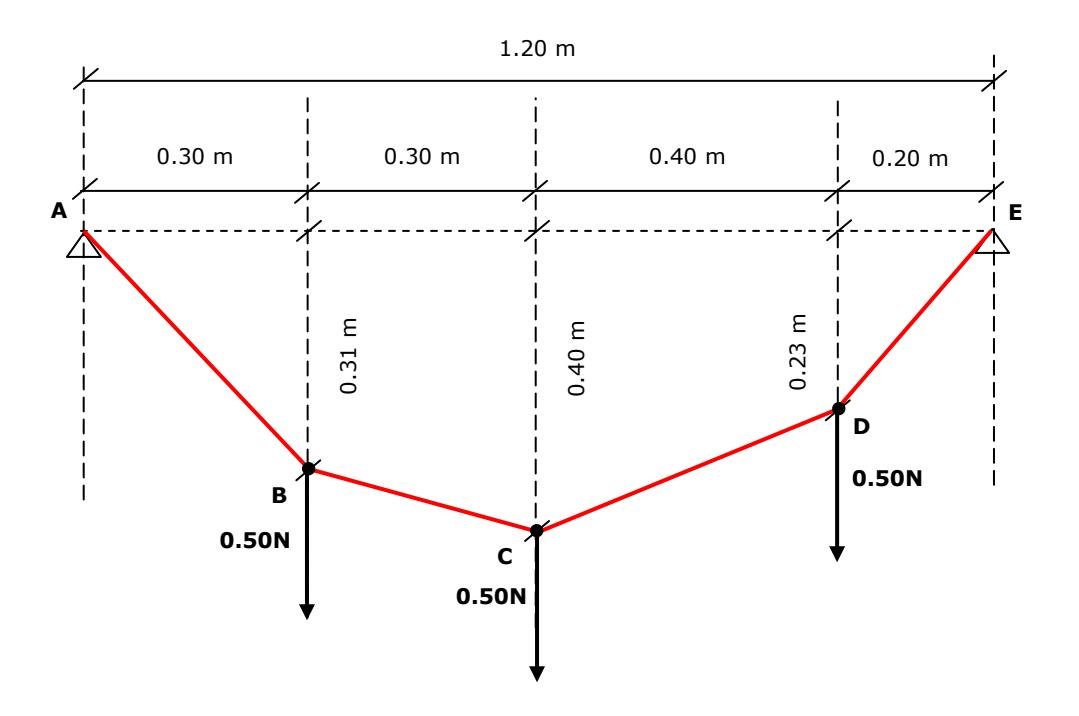

### **PENDIENTE DEL TRAMO AB**

*12* Se calcula el ángulo que forma el tramo de cable AB con la horizontal

a = tan $^{-1}$  (0.31m / 0.30m) **α = 46º**

## **PENDIENTE DEL TRAMO BC**

```
13 Se calcula el ángulo que forma el tramo de cable BC con la horizontal
```
β = tan $^{-1}$  (0.40m – 0.31m / 0.30m) **β = 17º**

## **PENDIENTE DEL TRAMO CD**

*14* Se calcula el ángulo que forma el tramo de cable CD con la horizontal

δ = tan $^{-1}$  (0.40m – 0.23m / 0.40m) **δ = 23º**

## **PENDIENTE DEL TRAMO DE**

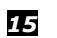

*15* Se calcula el ángulo que forma el tramo de cable DE con la horizontal

ε = tan $^{-1}$  (0.23m / 0.20m) **ε = 49º Tramo de mayor pendiente**

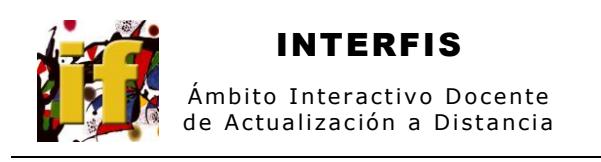

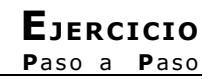

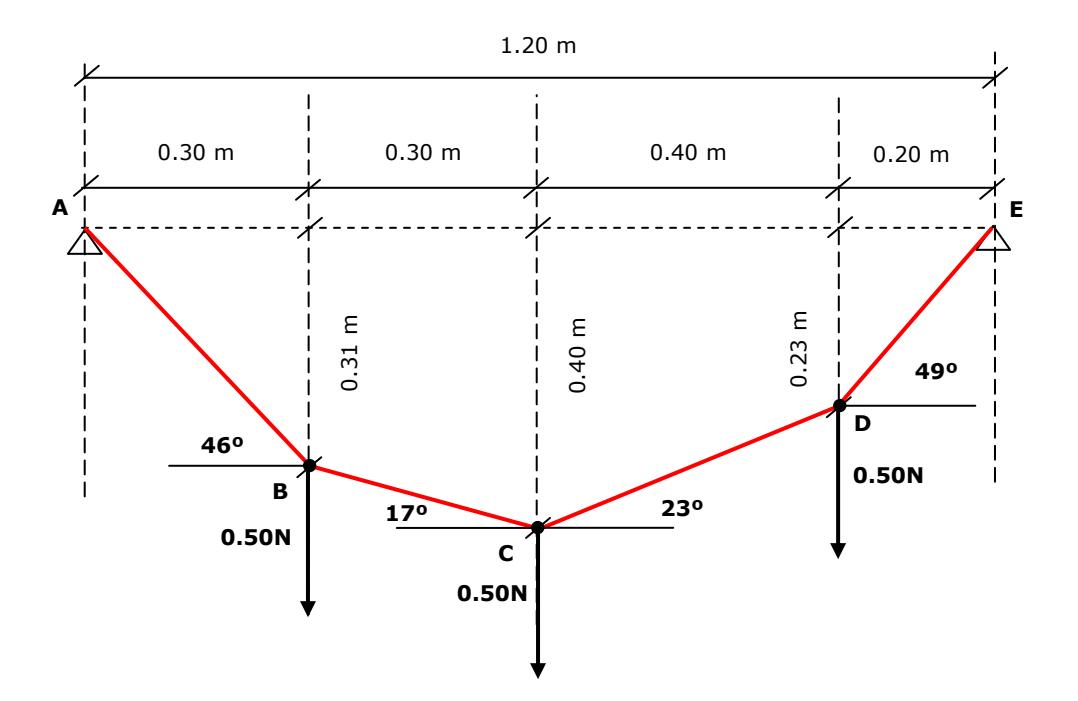

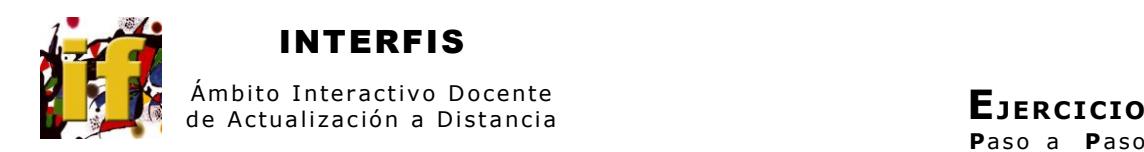

# **TENSIÓN EN EL TRAMO AB**

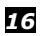

*16* Se dibuja el diagrama de cuerpo libre en A

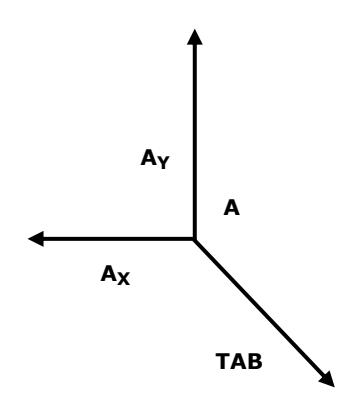

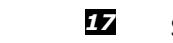

*17* Se calcula el módulo de la tensión **TAB**

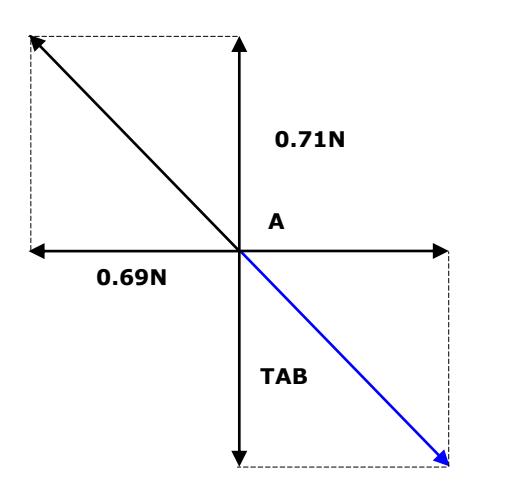

módulo **T<sub>AB</sub> =** [(0.69 N)<sup>2</sup> + (0.71N)<sup>2</sup>]<sup>1/2</sup> módulo **TAB = 0.99N**

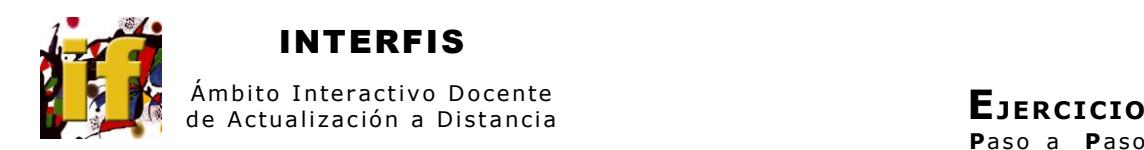

# **TENSIÓN EN EL TRAMO BC**

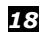

*18* Se dibuja el diagrama de cuerpo libre en B

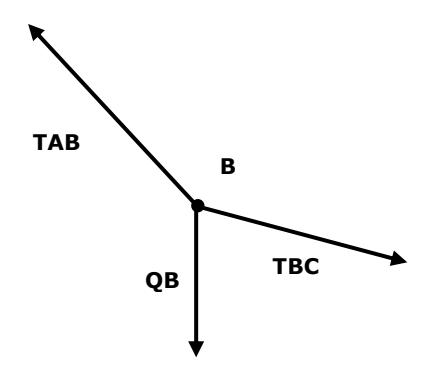

*19* Se calcula el módulo de la tensión **TBC**

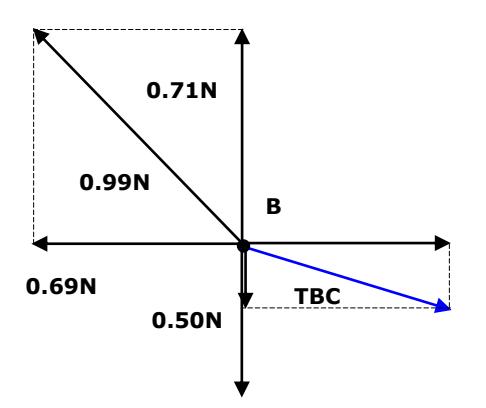

 $\Sigma F_Y = 0$  $\Sigma F_Y = 0.71N - 0.50N - TBC_Y$  $TBC_Y = 0.21N$  (resultado positivo por lo tanto el sentido considerado es correcto) módulo **T<sub>BC</sub>** = [(0.69 N)<sup>2</sup> + (0.21N)<sup>2</sup>]<sup>1/2</sup> módulo **TBC = 0.72N**

Alicia Gadea Prof. Adj. Departamento de Física IEC

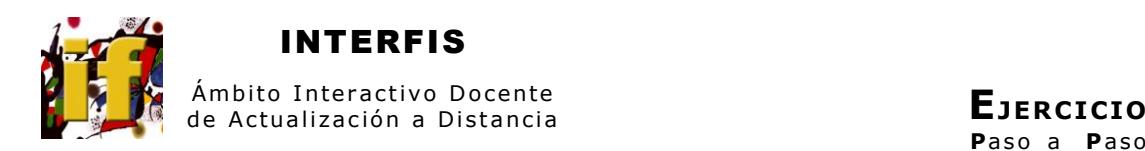

# **TENSIÓN EN EL TRAMO CD**

*20* Se dibuja el diagrama de cuerpo libre en C

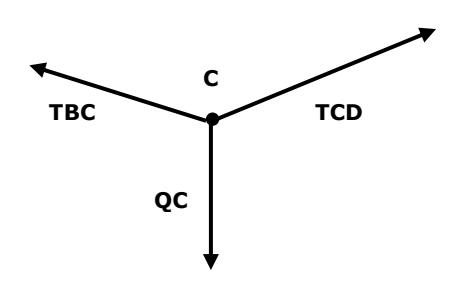

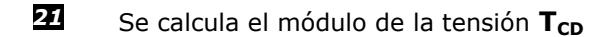

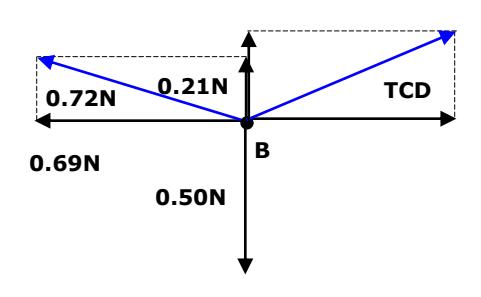

 $\Sigma F_Y = 0$  $\Sigma F_Y = 0.21N - 0.50N + TCD_Y$  $\mathsf{TCD}_\mathsf{Y}=\mathsf{0.29N}$  (resultado positivo por lo tanto el sentido considerado es correcto) módulo **T<sub>CD</sub> =** [(0.69 N)<sup>2</sup> + (0.29N)<sup>2</sup>]<sup>1/2</sup> módulo **TCD = 0.75N**

Alicia Gadea Prof. Adj. Departamento de Física IEC

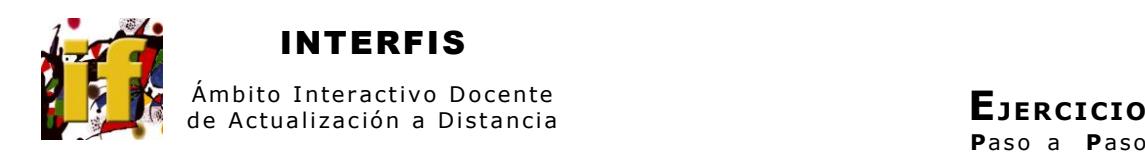

# **TENSIÓN EN EL TRAMO CD**

*22* Se dibuja el diagrama de cuerpo libre en D

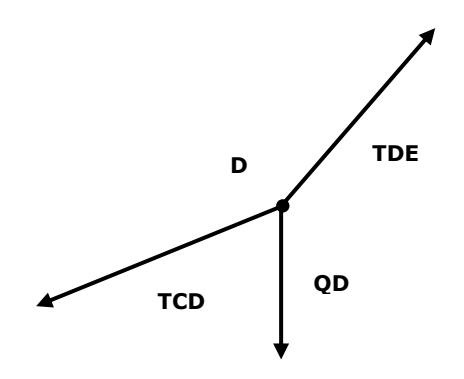

*23* Se calcula el módulo de la tensión **TDE**

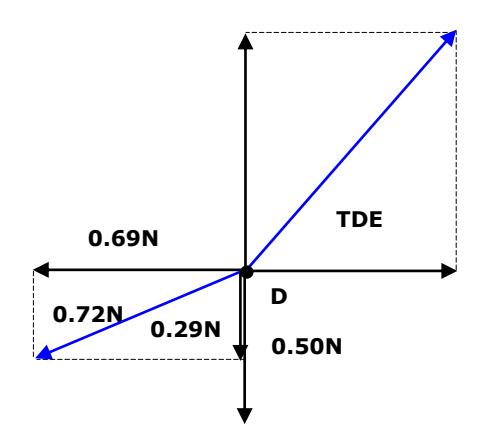

 $\Sigma F_Y = 0$  $\Sigma F_Y$  = -0.29N - 0.50N + TDE<sub>Y</sub>  $TDE<sub>Y</sub> = 0.79N$  (resultado positivo por lo tanto el sentido considerado es correcto y es igual al módulo de E<sub>Y</sub>) módulo **T<sub>DE</sub> =** [(0.69 N)<sup>2</sup> + (0.79N)<sup>2</sup>]<sup>1/2</sup> módulo **TDE = 1.05N**

Alicia Gadea Prof. Adj. Departamento de Física IEC

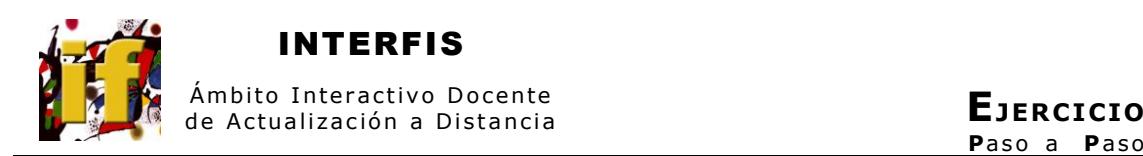

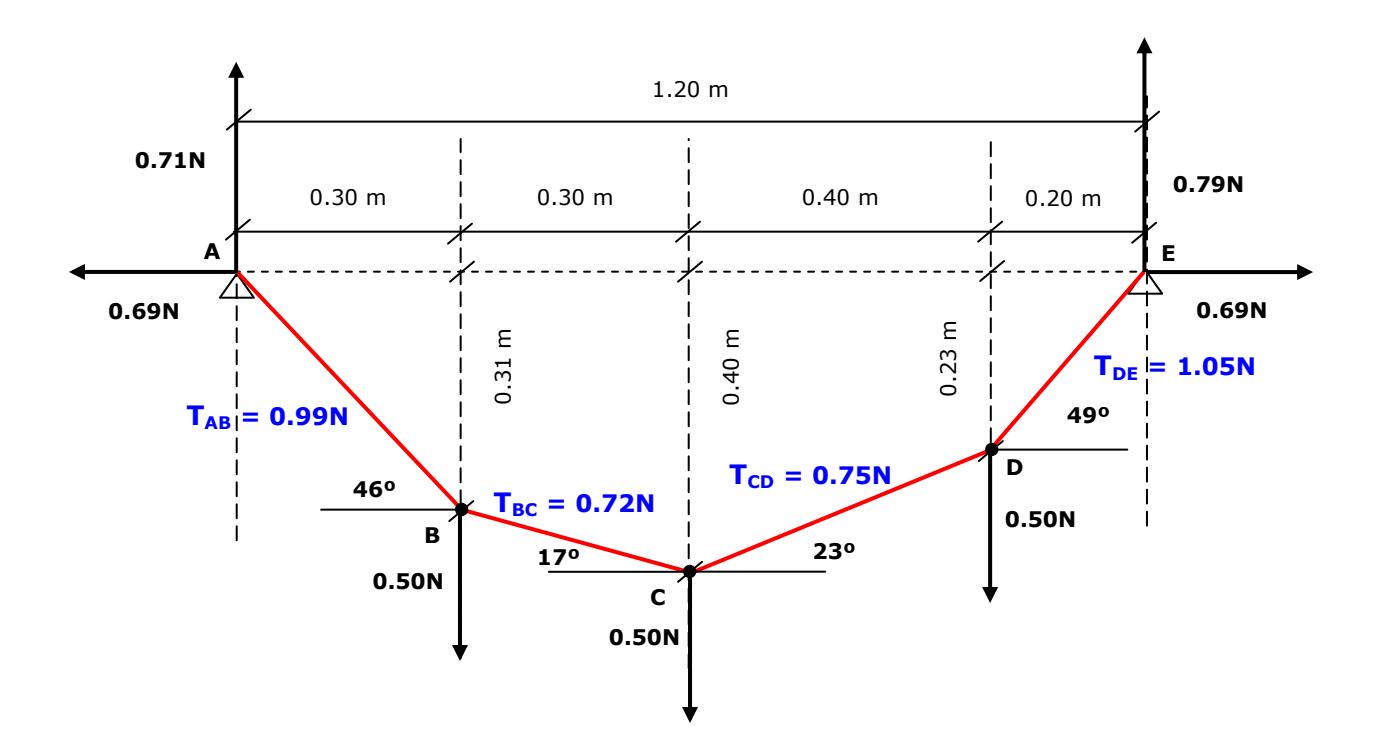

## **SE VERIFICA QUE EL TRAMO MÁS COMPROMETIDO ES EL QUE TIENE MAYOR PENDIENTE**

Actualización 07/06/2009